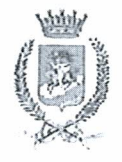

**CITTA' DI SAN SEVERO** PROVINCIA DI FOGGIA

San Severo, 30/05/2022

Al Segretario Generale Dott.ssa Paola Alessandra Ferrucci

 $-$  SEDE $-$ 

OGGETTO: Obblighi di pubblicazione ex D. Lgs. 33/2013.

Con riferimento agli obblighi di pubblicità da parte delle Pubbliche Amministrazioni ex D. Lgs. 33/2013 si attesta di aver assolto all'obbligo di pubblicazione dello strumento urbanistico generale (PUG adeguato al PPTR) mediante pubblicazione integrale degli elaborati attraverso collegamento ipertestuale sulla Piattaforma Traspare nella sezione "Amministrazione Trasparente - Programmazione e Gestione del territorio" del sito istituzionale; non risultano ulteriori piani generali e/o attuativi da pubblicare che rientrino nella definizione di cui alla Delibera ANAC n. 201/2022 (Documentazione relativa a ciascun procedimento di presentazione e approvazione delle proposte di trasformazione urbanistica di iniziativa privata o pubblica in variante allo strumento urbanistico generale comunque denominato vigente nonché delle proposte di trasformazione urbanistica di iniziativa privata o pubblica in attuazione dello strumento urbanistico generale vigente che comportino premialità edificatorie a fronte dell'impegno dei privati alla realizzazione di opere di urbanizzazione extra oneri o della cessione di aree o volumetrie per finalità di pubblico interesse).

Cordialmente.

IL DIRIGENTE AREA V arch. Fabio Mucilli